по результатам реализации проекта

# лучших практик музеев Карелии

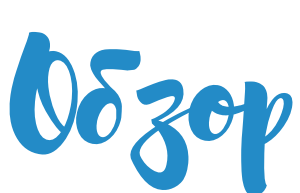

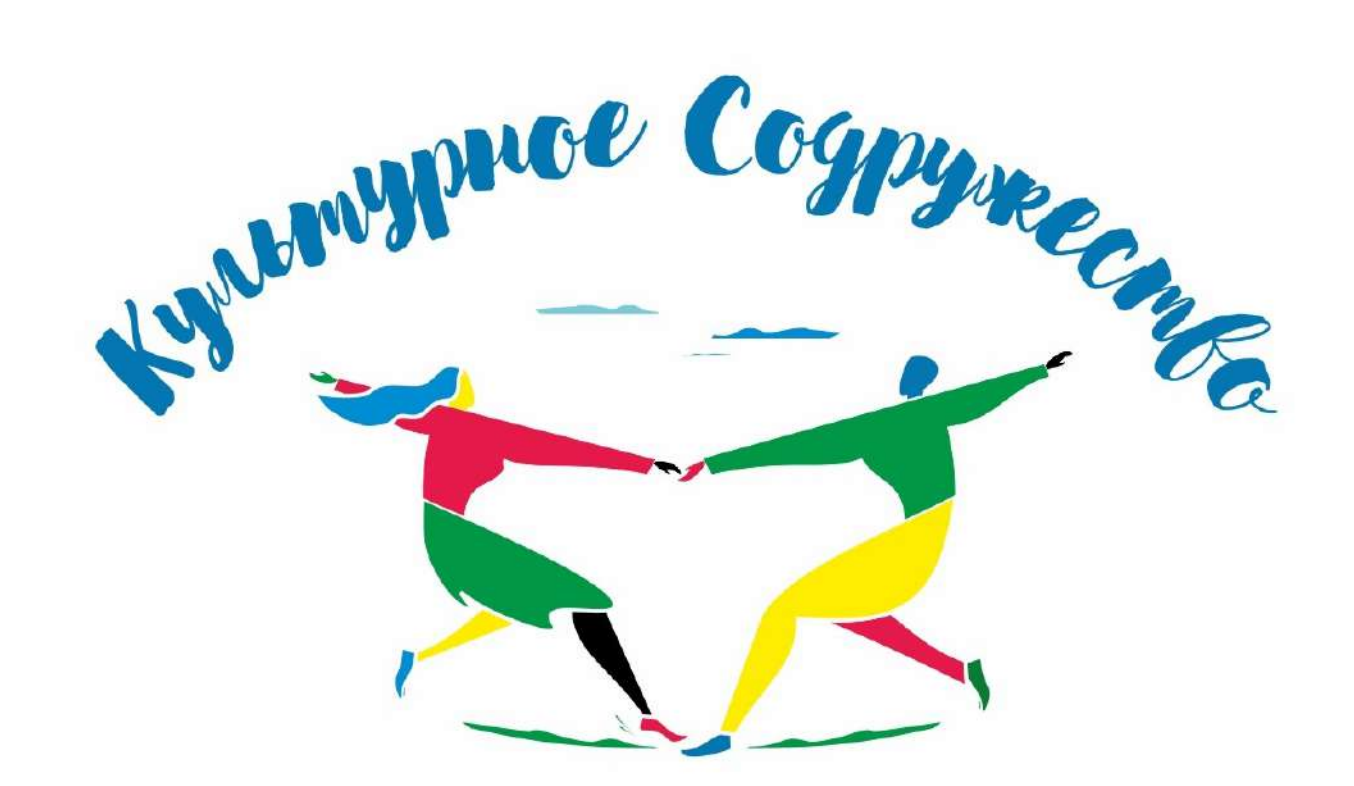

### **Введение**

Проект **"Культурное соДружество"** завершается. За 5 месяцев его реализации была разработана программа подготовки музейных сотрудников и волонтеров, проведено онлайн-обучение по разнообразным направлениям, сотрудники музеев познакомились с волонтерами и на практике создавали информационные материалы про музеи и историю Карелии.

В рамках онлайн обучения сотрудники 8 музеев Карелии прослушали курс по основам добровольческой деятельности, познакомились с общественным движением «Волонтёры культуры», научились разрабатывать волонтерские программы для своего музея, в том числе, и с помощью современных онлайнсервисов.

Второй модуль программы был направлен на подготовку участвующих в проекте волонтеров к взаимодействию с музеем. Волонтёры познакомились с базовыми понятиями и особенностями добровольчества в сфере культуры, узнали о направлениях волонтерской помощи в музеях, а также поработали с федеральным порталом Dobro.ru.

Обучение в рамках третьего модуля программы проходило очно - музейные сотрудники познакомили волонтеров с музеем, рассказали об историкокультурном наследии района, поделились опытом работы с музейной аудиторией.

Четвертый модуль образовательной программы проекта был интересен и музеям и волонтерам. Слушатели познакомились с азами фотографии, научились вести блоги и создавать подкасты, узнали, как сделать интересное интервью, как работать с негативными комментариями в социальных сетях, на практике попробовали свои силы в фото и видеоредакторах.

Следующий этап проекта стал своеобразным экзаменом и для сотрудников музеев и для волонтёров они совместно создавали интересные материалы по историко-культурному наследию республики для публикации в социальных сетях.

В этом сборнике мы расскажем лишь о некоторых примерах информационных материалов, которые были созданы в рамках проекта.

**Проект «Культурное соДружество»** был поддержан Министерством культуры Республики Карелия и реализуется Фондом развития творческих индустрий и культурного туризма на средства гранта Главы Республики Карелия.

#### **Подкасты**

Самое главное – это определиться с аудиторий: для кого Вы будете рассказывать и записывать свои аудиоистории? Лучше обратить внимание на тех, кто уже с Вами: ходит в музей, состоит в Вашей группе и т.п.

В подкасте можно рассказать то, что обычно Вы не говорите на экскурсиях, рассказать о конкретном предмете в экспозиции или фондах музея, персоналии или событии.

Второй важный шаг – выбрать название. Постарайтесь избегать слов «подкаст», «вслух» и т.д. Посмотрите какие подкасты есть уже у Ваших коллег в других музеях.

Еще один важный шаг – сценарии или текст Вашего подкаста. Подготовьте его заранее – мы с Вами не заслуженные артисты и не всегда можем импровизировать и красиво и связно говорить, не опираясь на текст.

Как показала практика, для 5 минутного аудио-подкаста нужно два листа текста Times New Roman 14 кеглем. Но даже если Вы виртуозно владеете речью, Вам все равно будет необходим план Вашего рассказа – чтобы не уйти в сторону, не забыть важное и т.п.

Из чего состоит стандартный подкаст?

1. Ведущий представляется или его представляют.

2. Краткий рассказ о подкасте — это можно сделать как в самом подкасте, так и в его описании.

3. Основная тема подкаста

4. «Финальный аккорд» -заключение, подведение итогов.

Важный момент - это техника, то, с помощью чего Вы будете записывать подкасты. На самом деле, достаточно обычного смартфона и встроенного в него микрофона. Конечно, качество звука будет лучше, если Вы будете использовать проводные микрофоны: они лучше подавляют шумы. Но какой бы хороший микрофон и смартфон у Вас не был – не забывайте, что лучше записывать в тихом месте, а не в рабочем кабинете, где каждые пять минут звонит телефон.

Итак, подкасты записаны, теперь нужно их опубликовать. Одним из самых простых и удобных приложений является **Anchor.** Приложение позволяет делать запись, накладывать музыку (есть библиотека музыкальных файлов в свободном доступе, так что проблем с авторскими правами не возникнет).

Можно записать звук на диктофон телефона, в приложении (например, Movavi) отредактировать запись и уже готовые файлы залить в Anchor.

Еще один плюс этого приложения – из него автоматически можно выгрузить подкасты в другие подкаст-каталоги.

Залейте туда несколько своих подкастов и уже после этого можно писать в службу поддержки социальной сети ВКонтакте, чтобы подкасты можно было публиковать и в группах Ваших музеев.

**https://vk.com/podcasters** - вот тут подается заявка на подключение подкастов к сообществу ВКонтакте. Рассматривается заявка около 4-5 дней и результат присылается в личные сообщения.

Например, подкасты **Национального музея Республики Карелия**, которые создавались совместно с волонтёрами, доступны теперь и в группе музея.

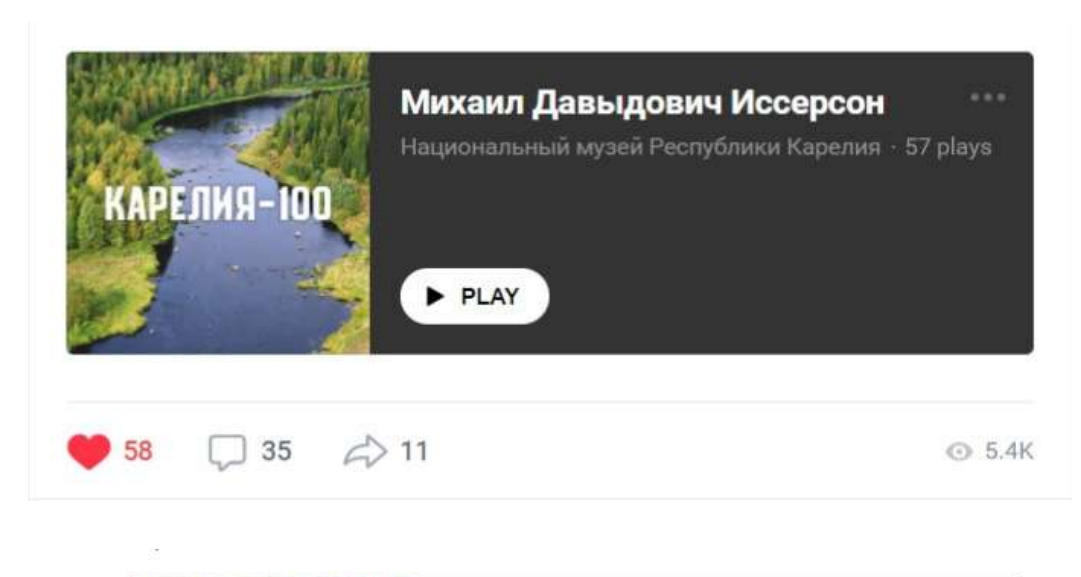

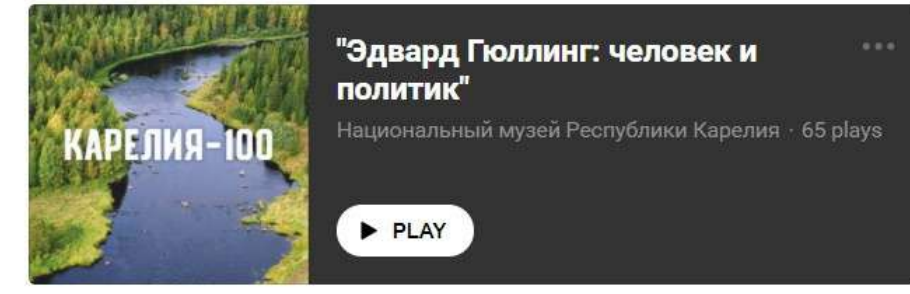

Аудио-истории **Национального музея Республики Карелия** посвящены 100-летнему юбилею нашей республики и рассказывают о людях, событиях, предприятиях, которые оставили свой след в истории Карелии.

Волонтеры помогали в записи подкастов – подкаст, в котором волонтёр **Галина Юшкова** рассказывает о враче **Михаиле Иссерсоне**, собрал не только большое количество лайков, его прослушали уже более 60 раз, но самое главное, в комментариях под ним люди стали делиться своими историями о врачах, писать имена тех, о ком также следует рассказать в аудио-историях.

Волонтёры Национального музея помогают и в составлении текстов для озвучания – уже подготовлены тексты про Геннадия Шпаликова, Роберта Рождественского, Сергея Звездина, Гельмера Синисало, Карла Раутио и др. Работа продолжается!

Один из критериев успешности подкаста информация должна быть интересна тем, кто ее слушает, и доступна для восприятия.

**Кемский музей «Поморье»** опубликовал несколько аудио-записей о художниках, которые живут или жили в Кеми: А.И.Перевышко, В.А.Чапкович, А.Н.Пономарев, П.В.Еськов, Н.Н.Сысоев и др.

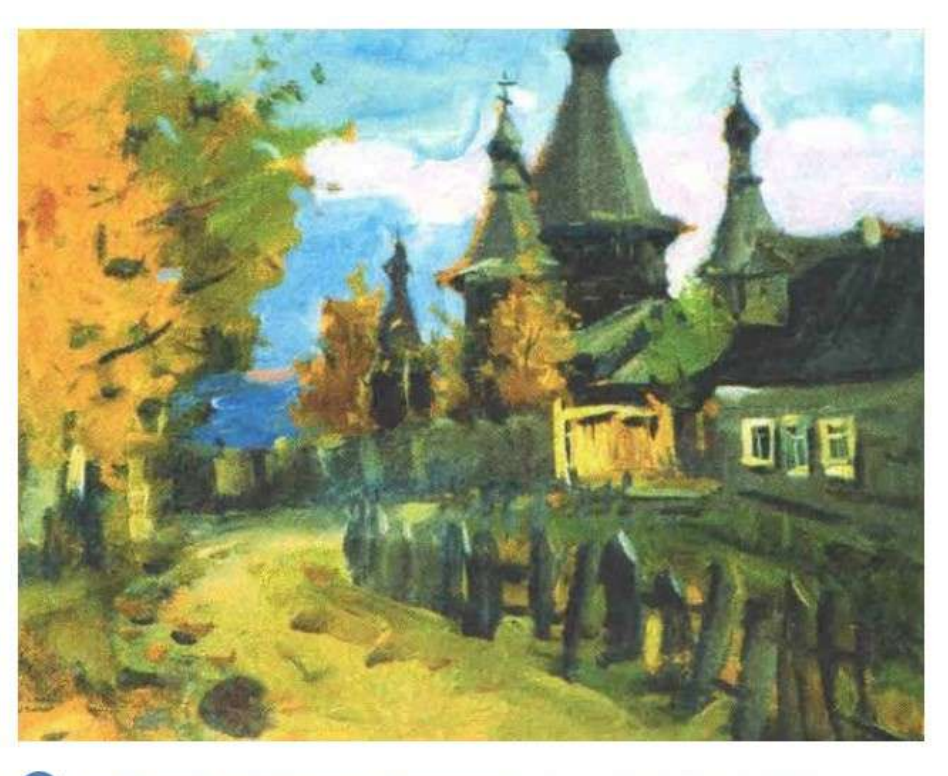

А.И. Перевышко (Читает - А. Толчанов) - "Кемь. Успенский собор"  $2:50$ 

Постепенно получился небольшой совместный проект «История Кеми в картинах художников»: Центральная библиотека Кемского района издала путеводитель «Пейзажи родной земли», в котором собраны картины художников разного времени с пейзажами Кемского района, а ученики кемской школы № 2 и сотрудники музея озвучили страницы путеводителя в виде подкастов.

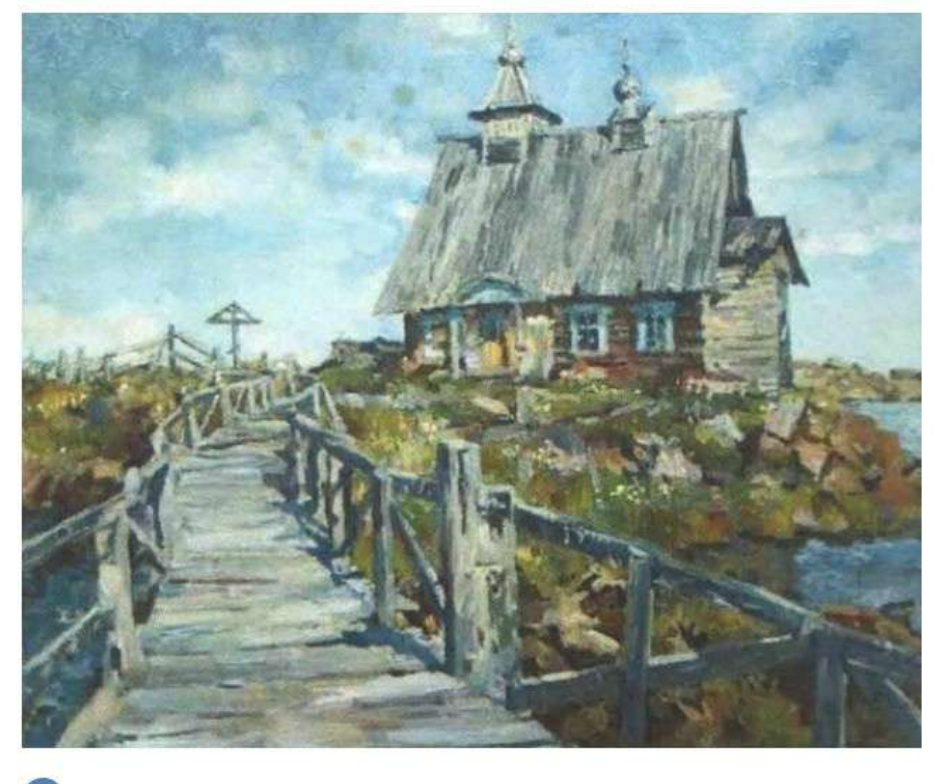

• П.В. Еськов (Читает - Ю.Кузнецов) - "На северном берегу"

1:34

#### Подкасты о художниках уже прослушаны более 1300 раз.

#национальныймузейкарелии #волонтеры\_нмрк #КультурноеСоДружество #Карелия100

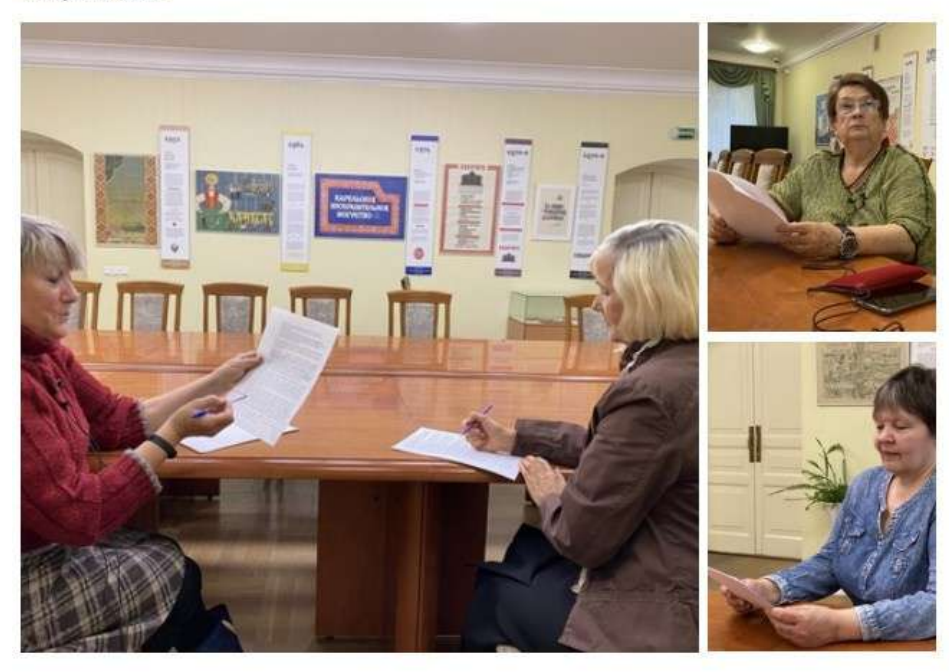

#### **Видео-ролики**

В 2020 году, пожалуй, видео-ролики стали самыми популярными информационными материалами в музейных группах.

Какие-то ролики напоминают высокобюджетные фильмы, а от каких-то веет «ламповостью» и душевностью. В наше время видео-ролик, в принципе, может снять каждый – достаточно иметь смартофон, микрофоны, стабилизатор и хороший сценарий.

Но мало снять ролик, важно, чтобы он понравился Вашим пользователям, чтобы его хотелось пересматривать и делиться им с друзьями.

Рецепта идеального ролика не существует, однако базовые признаки качественного видео назвать очень просто: во-первых, это выбранная тема и ее актуальность. Не стоит брать узкоспециализированную научную тему и засыпать зрителей обилием терминологии.

В тематике роликов лучше ориентироваться на более широкую аудиторию – на тех, кто приходит к Вам в музей, кто подписан на Вашу группу.

Хорошо, когда Ваш ролик вызывает эмоции, желание оставить комментарий или поставить лайк.

Во-вторых, это качество монтажа и озвучки. Сейчас существует огромное количество программ для монтажа: как платных, так и бесплатных. Пожалуй, самая простая для первых шагов – **Movavi video suite.**

А теперь несколько советов по созданию видео-роликов: **1. Определитесь с типом контента** – это будет целая рубрика или единичный ролик? Каждый раз у Вас будет один и тот же герой? А тематика? Будет ли это формат интервью или рассказ от первого лица?

**2. Напишите план.** Как только вы определились с типом ролика, создайте план. Он не должен быть слишком сложным, главное, чтобы освещал все основные моменты: точки и место сьемки, рекивизит и т.д.

**3. Напишите сценарий.** Теперь переходим к основе любого видео — сценарию. Пишите его в разговорном стиле, без мудреных выражений, но и без жаргона. Используйте короткие лаконичные предложения. Это особенно важно для того, чтобы стоящий перед камерой запомнил основные моменты, и при этом его речь не звучала, как у робота.

**Запомните правило: 150 слов – это примерно одна минута видеоконтента**.

Когда Вам начнет казаться, что сценарий готов, устройте публичное чтение. Посадите за один стол всех, кто задействован в создании видеоролика, и зачитайте текст вслух. Редактируйте сценарий до тех пор, пока он не станет звучать естественно и интересно. Если в каких-то моментах Вы не уверены, заранее подготовьте несколько вариантов и выберите подходящий.

**4. Не забывайте о звуке**. Неважно, какой ролик Вы снимаете: не полагайтесь на микрофон в Вашей камере или смартфоне. Ничто так не убивает отличное видео, как отвратительный звук. Чтобы добиться кристально чистого звучания, используйте внешний микрофон.

В рамках проекта «Культурное СоДружество» были созданы видео-ролики самой разнообразной тематики и содержания.

Так, **этнокультурный центр «Хайколя»** опубликовал сюжет об осенней рыбалке, в котором современные виды острова перекликаются с воспоминаниями карельского писателя Ортье Степанова.

Небольшой рассказ об осенней рыбалке в Хайколя

#культурноесодружество

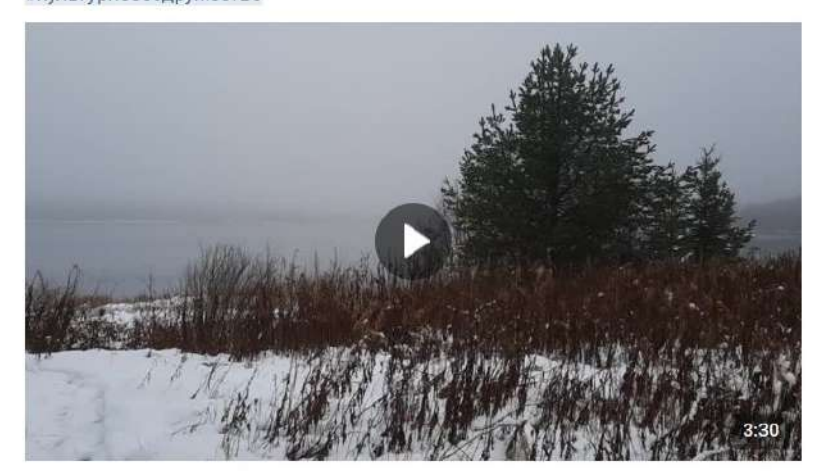

718 views

Олонецкий национальный музей карелов-JUBBUKOB COBECTHO C волонтерами создал ролик, посвященный монтажу новой выставки процессу, который обычно скрыт от глаз посетителя

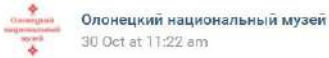

Проект "Культурное СоДружество" продолжается.

Участники проекта - наши будущие медиаволонтеры, пройдя обучение, готовят и публикуют свои посты о музейной жизни. Мы с удовольствием делимся этими постами в нашей группе. Сегодня предлагаем посмотреть видеоролик, созданный с помощью

поступившего в музей в рамках проекта оборудования. Над его созданием работали сотрудник музея Екатерина Николаева и медиаволонтер Юлия Орехова. See more

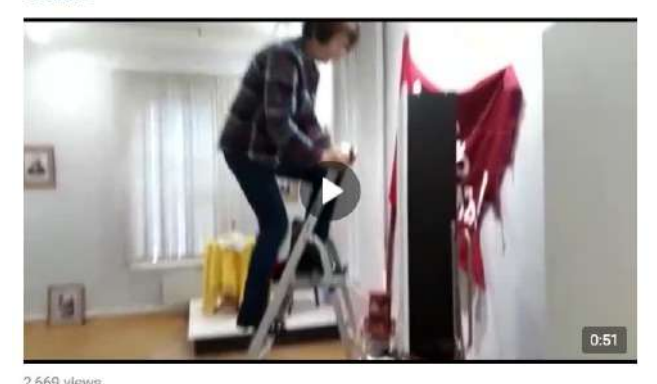

«Петроглифы - послания из прошлого» - первый видеоролик, который был создан совместно волонтёрами и сотрудниками Музея «Беломорские петроглифы». Ролик будет интересен и местным жителям и тем, кто только собирается приехать и познакомиться с удивительными рисунками на камнях.

Петроглифы глазами детей

Знакомьтесь - это друзья музея и замечательная команда - Милана Богданова, Дарья Давыдова и Ярослав Куслий. В рамках проекта «Культурное соДружество» мы представляем нашу первую работу ребят и сотрудников музея - видеоролик «Петроглифы - послания из прошлого».

#беломорск #беломорскиймузей #музеикарелии #музейбеломорскиепетроглифы #ночьискусств #КультурноеСоДружество

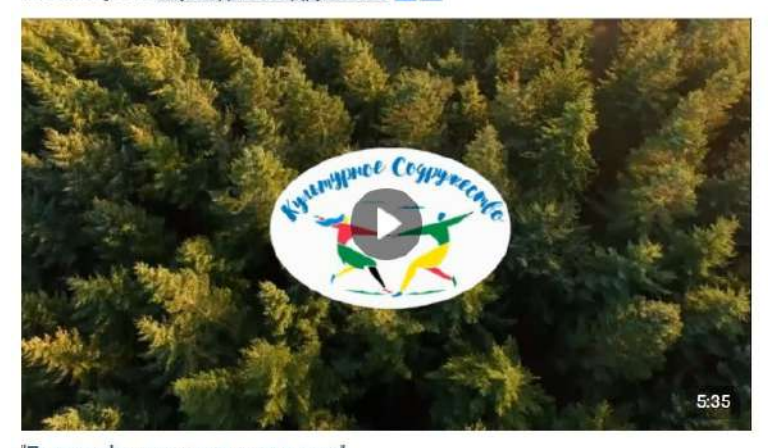

"Петроглифы - послания из прошлого" 2.107 views

Кемский музей «Поморье» создал видео-ролик, посвященный Валентину Блинову, художнику и почетному гражданину Кеми. Герой ролика рассказывает о своей жизни, творческом пути и о любимом городе, который стал одним из центральных героев картин художника.

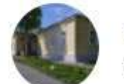

МБУ Краеведческий музей "Поморье" 3 Nov at 7:00 pm

#КультурноеСоДружество #МузейПоморье #НочьИскусств2020

https://youtu.be/iqUlqbCdsQA

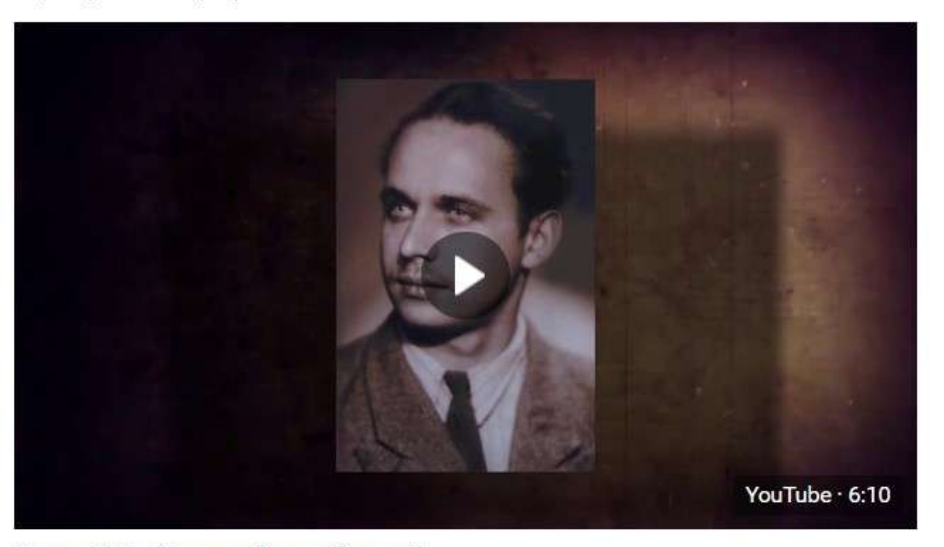

Блинов В.А. - "Кемь мой родной город"

Волонтеры помогали и в монтаже роликов - например, в Национальном музее Карелии была оказана помощь в монтаже ролика, ПОСВЯЩенного традиционному праздничному женскому костюму.

> #karjalankielennedäli #karjalankielennetäli #национальныймузейкарелии #говоритипоказывает\_нмрк #культурное<mark>содр</mark>ужество

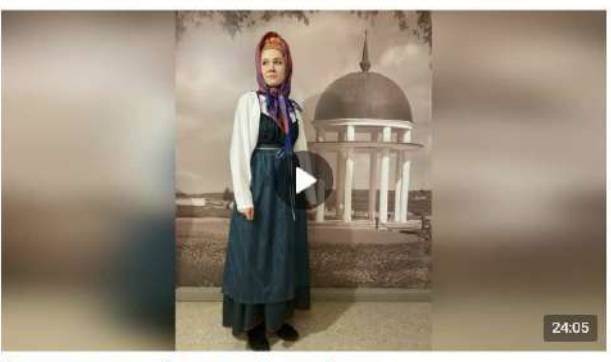

Карелы: традиционный праздничный женский наряд 20,994 view

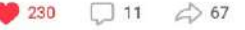

**Музей «Беломорские петроглифы»** с помощью волонтеров записал видеообращение, которое дало старт акции «Ночь искусств».

Ночь искусств - 2020 в Беломорском музее начинается!

#беломорск #беломорскиймузей #музеикарелии #музейбеломорскиепетроглифы #ночьискусств #КультурноеСоДружество

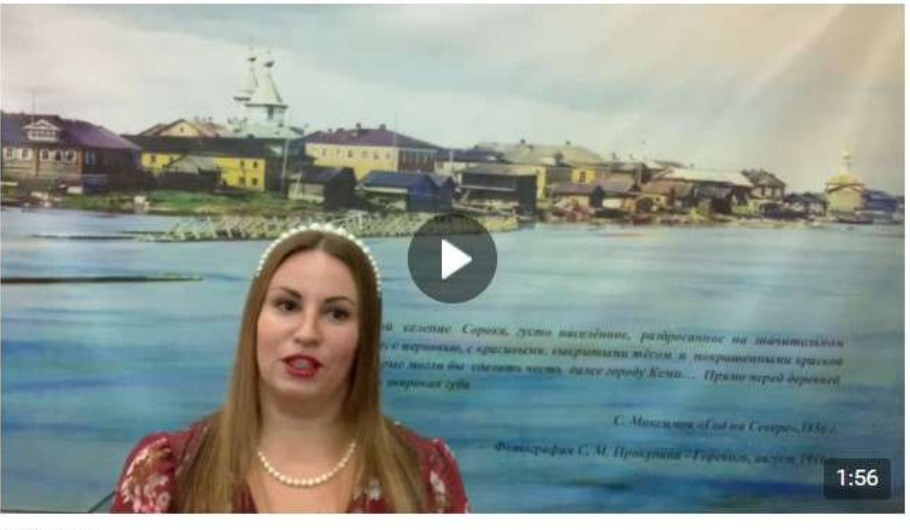

610 views

**Музей Кондопожского края** также в рамках акции «Ночь искусств» подготовил несколько видео-роликов с участием творческих коллективов района.

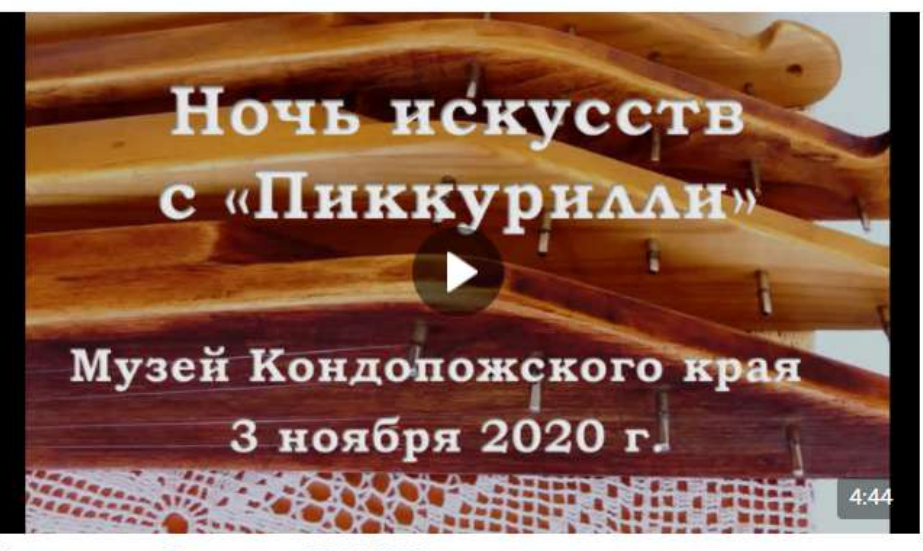

Ночь искусств. Пиккурилли. 03.11.2020 г. 1,710 views

Проводили музеи совместно с волонтерами и прямые эфиры.

### **Посты**

**Пост** – это публикуемые сообщения на стене группы или пользователя.

Одна из задач постов — привлечь внимание посетителя, вызвать у него желание еще раз зайти на страницу организации, а затем посещать ее снова и снова.

В рамках проекта мы поговорили о некоторых правилах публикации постов в социальных сетях музеев, рассказали о лучших временных отрезках для их публикации в Карелии – 10:00, 13-14:00, 18:30-19:30, отдельное внимание уделили хештегам и оформлению постов.

Сервис, который поможет в работе с изображениями – Canva.com. Он позволяет создавать изображения для социальных сетей, документов, блогов, маркетинговых материалов, электронных писем как на основе шаблона, так и самостоятельно.

Инструмент представляет бесплатные и платные шаблоны. Интерфейс есть на русском языке.

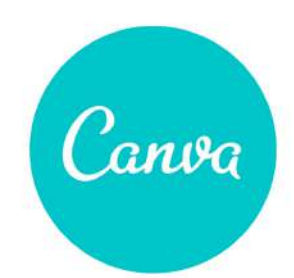

С помощью canva волонтёры сделали несколько промокартинок к акции «Ночь искусств» для **Национального музея Республики Карелия.**

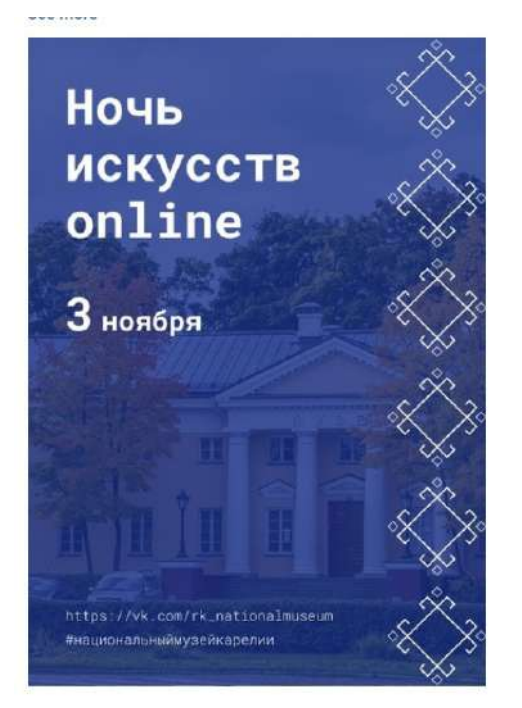

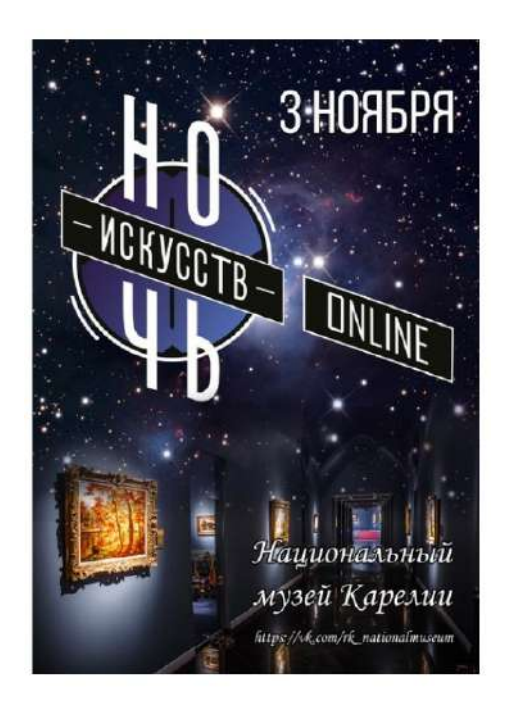

За время проекта его участники публиковали посты на самые разные темы: **Питкярантский городской музей** и **Музей города Костомукши** совместно с волонтёрами подготовили посты о фондовых предметах.

**Питкярантский городской музей** решил знакомить потенциальных посетителей с новыми поступлениями в фонды музея

> Рассказывая о промышленном производстве г. Питкяранта, мы к сожалению, не могли продемонстрировать продукцию местных кирпичных заводов... А в этом году фондовое собрание музея, благодаря краеведу Илатовскому П.И., пополнилось очень ценным предметом: это кирпич с клеймом АСК. Из комментария Илатовского П.И.: «...Редкая удача! ... давно мне попадались, хотя и крайне редко, обломки кирпичей, составив которые я получал клеймо АСК. В каталогах такого клейма не значилось, и я обратился к специалистам. Они ответили, что клеймо ранее не встречалось и производитель не определен...<br>Обратился за помощью к создателю каталога кирпичных клейм Владимиру Смирнову. И почти сразу он находит производителя! Итак! Клеймо АСК принадлежит Агафону Степановичу Каннинену. Питкяранта. 1892 - 1901 гг. Пока это всё что нам известно. Где конкретно располагалось производство, мы пока не знаем. Попутно выяснилось, что построенным позже кирпичным заводом .<br>Хунттила, на острове Локасаари, владел Юхо Каннинен, видимо родственник. #cult\_together\_muse #cult\_together\_vol #КультурноеСоДружество

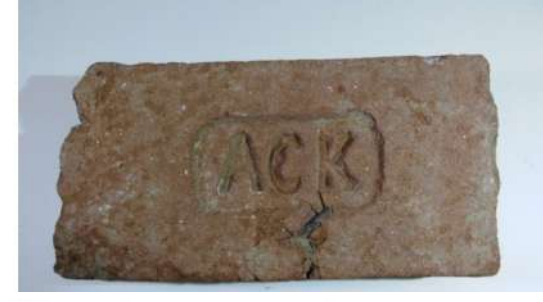

У **Костомукшского музея** появилась новая рубрика с хештегом #сокровищемузея, в которой в течение 2020 года планируется знакомить подписчиков с музейным фондом.

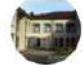

Городской музей (г. Костомукша) 8 Dec at 12:11 pm

Всем привет! Это рубрика: #сокровищемузея Где мы в течение 2020 года будем знаком вас с фондом музея. Как? Смотрите дальше!

Сегодня международный день художника See more

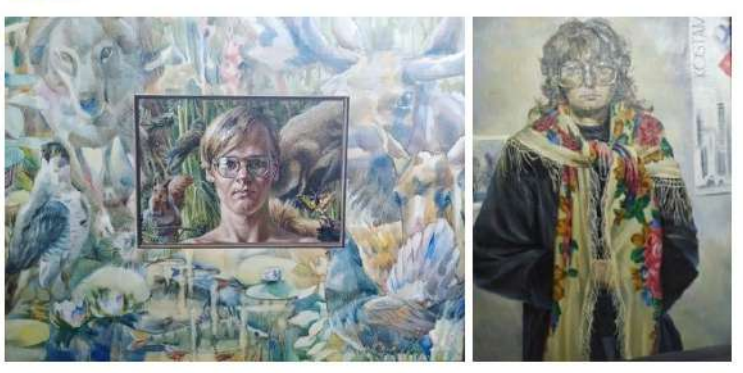

Еще одна новая рубрика, которая появилась в **Костомукшском музее**, – «Квартирные артефакты прошлого», в которой также идет знакомство с фондовыми предметами.

> Всем привет! Это новая рубрика "Квартирные артефакты прошлого" А «Заяц на прищепке и стеклянная кукуруза»

В 40-50-х годах прошлого века массовое производство атрибутов праздника не было налажено. Елочные украшения, как правило были рукотворными, использовались натуральные материалы: вата, бисер, стеклярус. Одно время в ходу были даже игрушки в виде птичек с настоящими перышками. See more

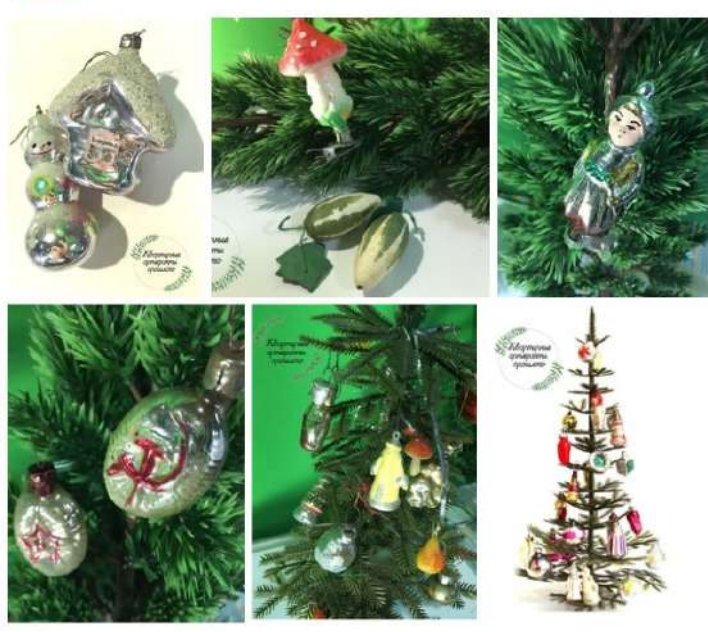

**Музей «Беломорские петроглифы»** и волонтеры сделали пост, в котором соединили и древних лыжников эпохи неолита, и фондовые фотографии лыжников 30-х годов ХХ века, и современных любителей зимнего спорта

> Беломорск - город уникальный! Сейчас любители лыж готовят трассу на Чернухе. Молодцы! Ещё первобытные люди использовали лыжи, о чем свидетельствуют рисунки, выбитые на скалах Залавруги. Археологи считают, что это самое древнее изображение лыжников в мире.

> В 30-40-е годы прошлого столетия все усиленно готовились к лыжным походам, спортивная закалка пригодилась в тяжелое время. Мы тоже с нетерпением ждём снега и готовим лыжи на будущий лыжный сезон!

#беломорскиймузей #беломорск #музеикарелии #КультурноеСоДружество

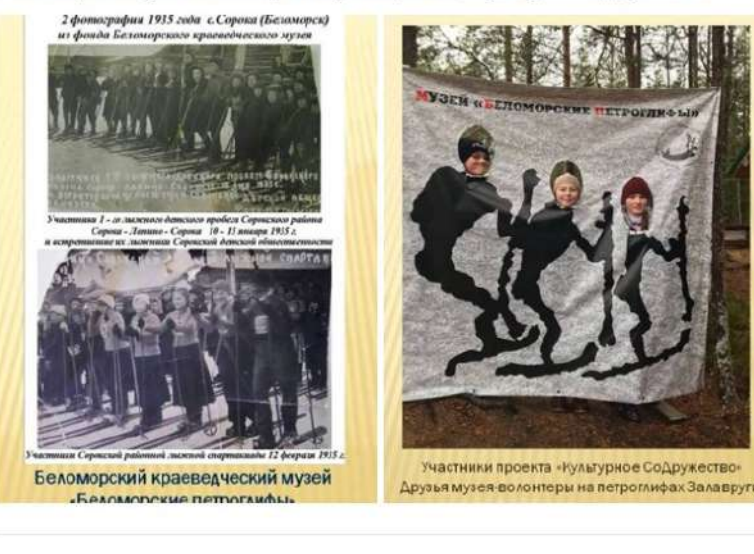

 $\Box$  5  $\triangle$  2

**◎ 1.6K** 

Волонтеры **Музея Кондопожского края** делали посты и фотографии предметов, которые в ближайшее время войдут в состав музейного фонда. Примечательно, что музею в качестве волонетра pro-bono помогал фотограф и видеограф **Василий Софронов.**

Волонтеры музея Кондопожского края размещали и небольшие личные пост-релизы с открытия выставок.

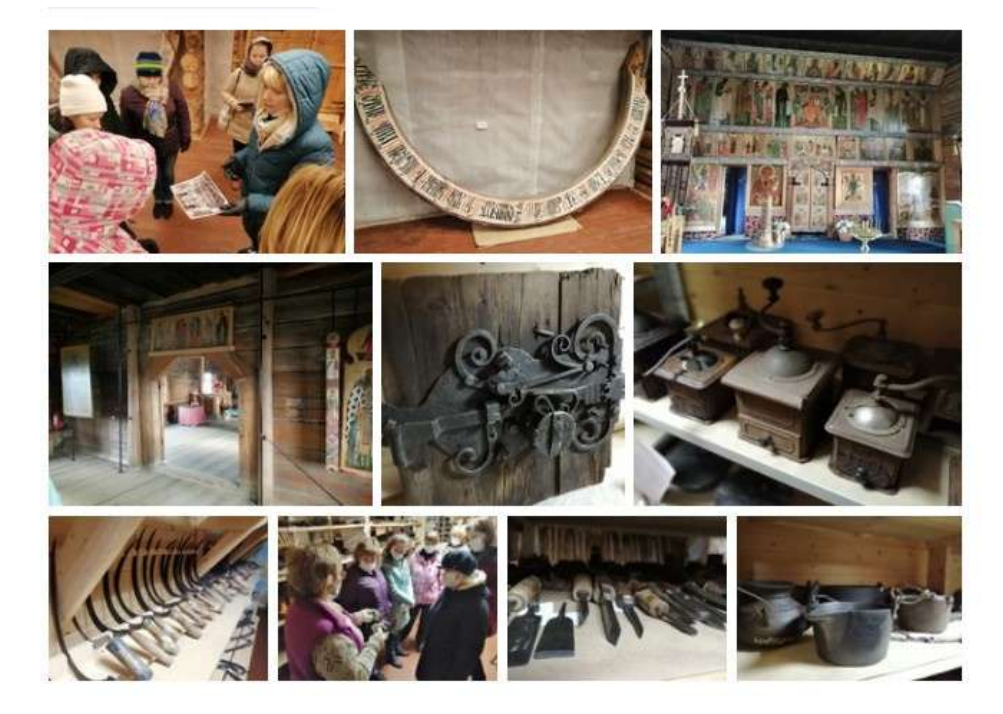

Волонтёры Олонецкого национального музея наоборот, подогревали интерес посетителей постами о готовящихся выставках.

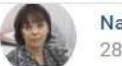

Natalya Terentyeva 28 Oct at 10:04 pm

Будет интересно всем!

Скоро наш Олонецкий национальный музей откроет новую выставку '100 лет из жизни дома купца Куттуева", посвященную / петию нашей республики Карелия и 75-летию Великой Победы.

Мне посчастливилось увидеть в подготовку необычной выставки и послушать рассказ Людмилы Васильевны, увлеченной историей дома. Ждем, когда выставка откроется!

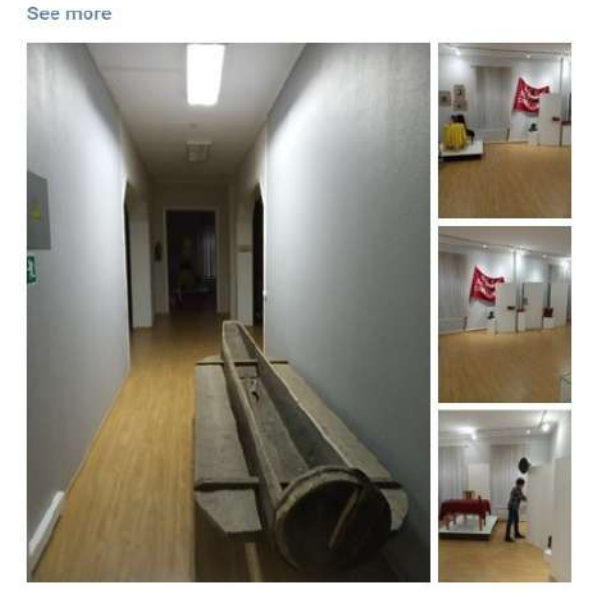

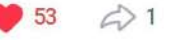

Иногда о новой выставке рассказ шел через историю музея и его здания - так, в **Олонецком национальном музее** волонтёры подробно описали историю музея. здания, рассказали, из каких разделов будет состоять новая выставка, а также упомянули о двуязычных этикетках.

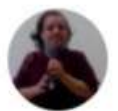

Daria Molchina 28 Oct at 10:25 am

Музей основан в 1958 году в карельском городе Олонец знаменитым краеведомэтнографом Прилукиным Николаем Григорьевичем. Впоследствии музей получил имя основателя (1999 год). Учреждение считается первым районным краеведческим музеем Карелии. Сейчас музей базируется в историческом здании XIX века - доме олонецкого купца Куттуева Василия Егоровича. Здание имеет статус объекта исторического и культурного значения. Основную часть экспонатов первой коллекции музея составили исторические памятники кареловливвиков этнографического характера. Изначальная коллекция насчитывала более тысячи единиц предметов. Позднее общие фонды расширились до двадцати тысяч экземпляров. К середине 90-х годов учреждение получает статус национального музея.С момента открытия музей располагался в помещениях, мало приспособленных для его деятельности.

• 1959-1974 гг.- несколько комнат в помещении библиотеки

• 1974-1991 гг. - здание собора Смоленской иконы Божьей матери.

• 1991 - 2007 г.г. часть бывшего здания райкома КПСС. Музей дважды удостаивался премии «Музей года» и имел статус «Лучшего музея Карелии» (2004 и 2006 годы).

В @club66004303 Олонецкий национальный музей идет подготовка выставки которую посвятили 100 летию Карелии "Всего 100 лет .История дома купца Куттуева". Дом семьи купцов Куттуевых был построен в 1871-1872 гг. на самом красивом месте в центре города - на полуострове при слиянии рек Мегреги и Олонки, около Слободского моста. Вся территория полуострова является историческим центром города, где в XVII - начале XVIII вв. располагалась деревянная Олонецкая крепость. Здание является опорным элементом застройки исторической части Олонца и играет важную градостроительную роль. Ценность его в том, что он представляет собой редкий экземпляр достаточно хорошо сохранившегося купеческого дома. На месте, где расположен дом, в конце XVII в., находился Воеводский двор, а в 1782 г. - усадьба городничего с садом, положившим начало формированию существующего здесь парка. В конце XIX - начале XX вв. в парке проводились регулярные посадки деревьев. ROSMAWUA BAN KUTTUGOG ALIB BAATAAGU A MABARLOADGUMAN AWURGMAUTAD AT

В Олонецком музее также был свой волонтер pro-bono-**Алексей Фариев,** который передавал волонтерам опыт сьемки.

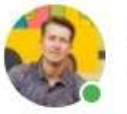

**Alexey Fariev** 9 Oct at 10:58 pm

29 Ударим автопробегом по культурному бездорожью! Щютка! А точнее... **GO** 

В рамках проекта "Культурное Содружество" в очередной раз сотрудничаю с олонецким музеем, с технической стороны помогаю медиа-волонтёрам создавать видео- и фотоматериалы для представления их работы в интернете. Сегодня сам снимал мало, больше передавал опыт. Наша работа продолжится, хочется чтобы вы увидели качественные и интересные материалы. See more

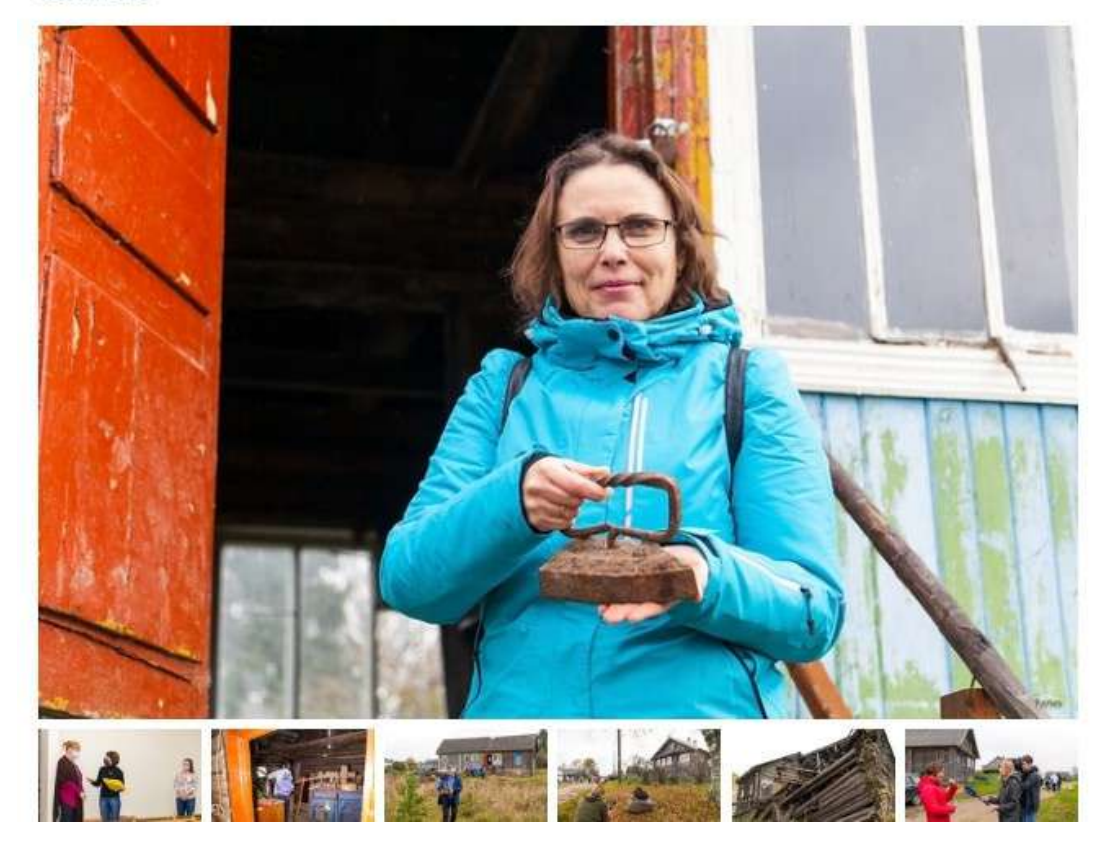

## **Ночь искусств**

В этом году акция большей частью проходила в онлайнформате. Музеи в этот день подготовили массу интересных постов и онлайн-активностей.

**Музей Кондопожского края**, например, удивлял «Людиковским сториттелингом»: в текстовом и видеоформате делились воспоминаниями карелов-людиков.

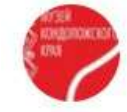

Музей Кондопожского края 3 Nov at 9:00 pm

Продолжаем НОЧЬ ИСКУССТВ! Слушаем ЛЮДИКОВСКИЙ СТОРИТЕЛЛИНГ ! Часть  $\overline{1}$ .

Волонтёры музейного проекта «Музейный волонтерский десант Республики Карелия», организованного КРОО "Лига прибалтийско-финских народов", который реализуется с использованием гранта ООГО "Российский фонд культуры", предоставленного в рамках программы "Волонтеры культуры" федерального проекта "Творческие люди" национального проекта "Культура", продолжают свою работу.".

See more

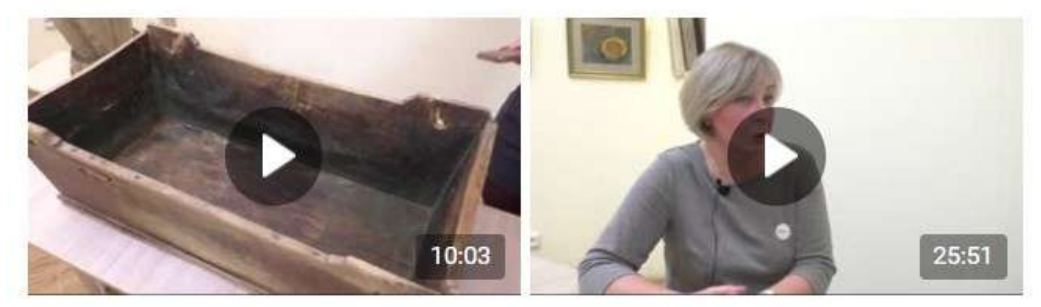

«Загадки людиковья» - еще один пример работы в «ночь искусств» в **Музее Кондопожского края**. Подписчикам предлагалось почитать карельскую сказку, в которой вместо некоторых слов были вставлены цифры.

Также в этот день виртуальные посетители могли принять участие в мастер-классе, подготовленном совместно с волонтерами.

**Кемский музей «Поморье»** в этот день проводил акцию «А что бы я нарисовал», где подписчикам группы предлагалось с помощью современных компьютерных технологий перевести свои фотографии Кеми в формат живописного полотна. В итоге в рамках акции появилось 16 «виртуальных полотен».

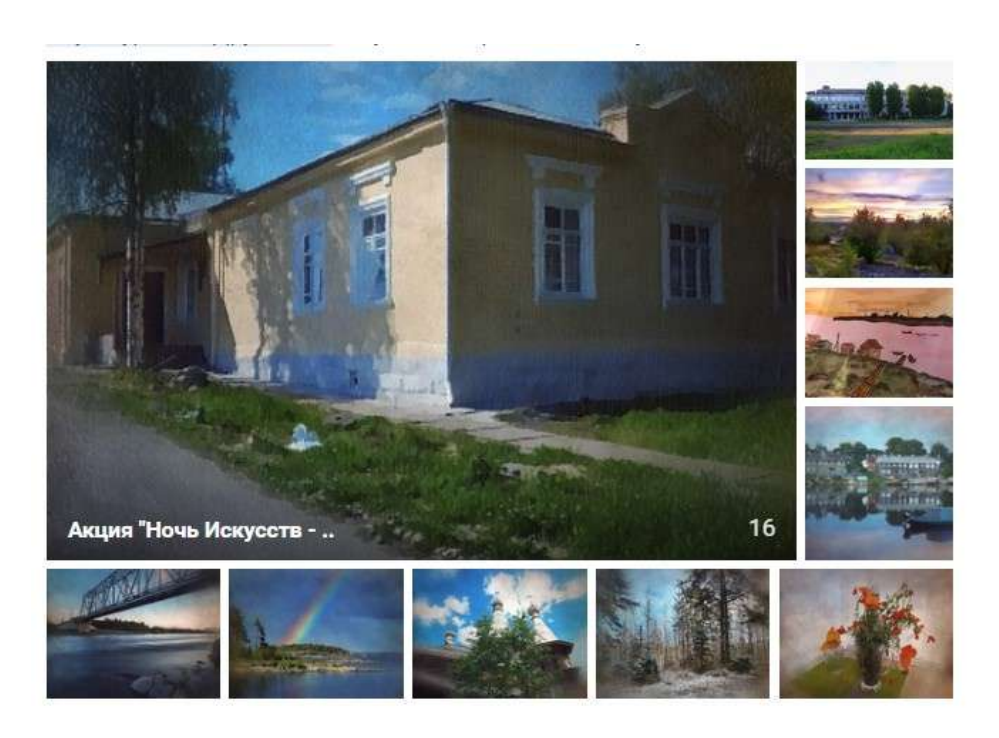

Волонтеры поддерживали акцию "Ночь искусств" и на своих личных страницах – так, кондопожский волонтер **Василий Софронов** 3 ноября опубликовал фотографии новых предметов, поступивших в фонд **Кондопожского музея.**

#### **Заключение**

В период самоизоляции и ограничительных мер, связанных с распространением вируса COVID-19, музеи Карелии были вынуждены перенести большую часть своей деятельности в социальные сети.

Сложившаяся ситуация вызвала интерес к работе музеев в онлайн, о чем свидетельствует приток подписчиков в группах музеев, но одновременно выявила проблемы, затрудняющие производство контента для социальных сетей, удовлетворяющего современным требованиям.

Основной целью **проекта "Культурное соДружество"** было создание условий для эффективного и долгосрочного сотрудничества музеев с волонтерами в сфере музейной коммуникации и популяризации локального историкокультурного наследия региона.

Надеемся, что после окончания проекта совместная работа музеев и волонтеров в этом направлении продолжится, и с помощью современных и интересных информационных материалов в социальных сетях музеи смогут привлечь не только новых онлайн-подписчиков, но и оффлайн посетителей и туристов.